## Barros Graphes et code matlab

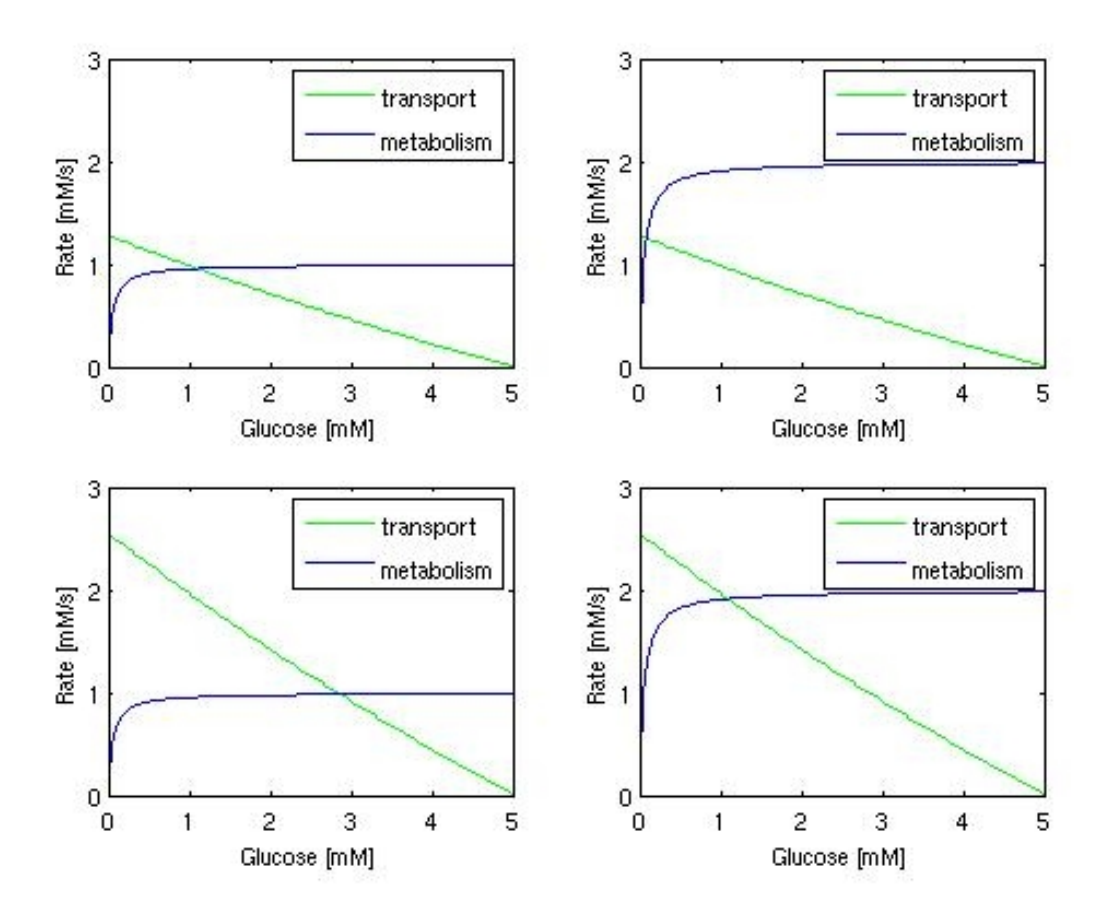

function glucose\_transport\_metabolism

clear all; clc; close all;

figure('Name','Glucose transport and metabolism'); hold on; box on; grid on; figure\_name =  $'Glucose_Km_005_Vmax_1';$ 

 $Gn = 0:0.05:5$ ; % neuronal glucose

% TRANSPORT %

 % Parameters %- Glucose transport  $Ke = 0.1$  $Kn = 0.5$  $V$ maxin = 1.3  $V$ maxout =  $(V$ maxin\*Kn $)/(Ke)$  $Ge = 5$ % Michaelis-Menten reversible  $vt = (Vmaxin*(Ge/Ke) - Vmaxout*(Gn/Kn))$ ./(1+(Ge/Ke)+(Gn/Kn))  % Graphical representation  $plot(On, vt, 'g-')$ 

%%

% METABOLISM %

- % Parameters %- Glucose phosphorylation  $Km = 0.05$ ; % [mM] vmaxm= 1;
- $%$  Michaelis-Menten kinetics  $vm = \text{vmaxm*Gn.}$ /(Km+Gn);
- % Graphical representation  $plot(Gn,vm, b-)$ ;

%%

xlabel('Glucose [mM]'); ylabel('Rate [mM/s]'); legend('transport','metabolism');

```
%- GRAPHIQUES
figure;
vVmaxT=[1.3,1.3,2.6,2.6]
vVmaxM=[1,2,1,2]
for i=1:4    Vmaxin2=vVmaxT(i)
      Vmaxm2=vVmaxM(i)
  Vmaxout2 = (Vmaxin2*Kn)./(Ke)
  vt = (Vmaxin2*(Ge/Ke) - Vmaxout2*(Gn/Kn))./(1+(Ge/Ke)+(Gn/Kn))
  vm = Vmaxm2*Gn./(Km+Gn);
  subplot(2,2,i);plot(Gn, vt, 'g-');    hold on;
  plot(Gn, vm, 'b-');
      xlabel('Glucose [mM]');
  ylim([0 3]);
      ylabel('Rate [mM/s]');
      legend('transport','metabolism');
end
saveas(gcf,['figures/',figure_name])
```